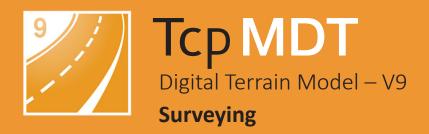

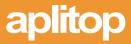

# **Topography and Geodesy Module**

## Calculation of Total Stations Observations

The surveying module allows the importing of files from total stations and the most usual data collectors on the market and also manual data entry. Based on this information, the program provides all the tools required for the processing, calculation and drawing of stations and topographic points. Stations calculation can be carried out by radiation procedures, inverse bisection, resection, direct intersection and levelling.

The program compensates the mean distances and slopes in the calculation of points and stations. Optionally, corrections may be considered by refraction and sphericity, reduction to ellipsoid and combined scale factor.

It also includes the automatic correction of disorientations of mutual observations and instrument angular errors in directinverse circle observations. Finally, for these calculations to be more precise, a table is included with the precisions and characteristics of the most usual instruments.

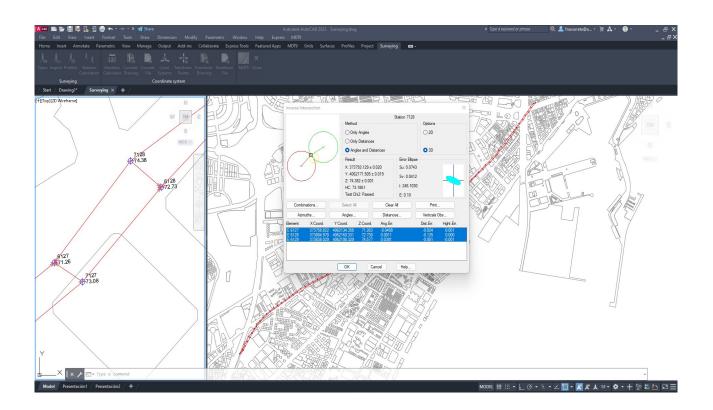

#### Traverses and Networks

MDT includes the compensation of networks and traverses (closed, open and tied to one or more fixed points) by Least Squares, proportional to the distances, coordinates' increases, Crandall rule or rotation and dilation.

The program allows the configuration of admissible errors and for calculation methods which use Least Squares, the tests can be activated which assess the reliability of the observations and of the adjustment made.

| Traverse Compensation                                                                                              | $\times$ |  |  |  |  |  |
|----------------------------------------------------------------------------------------------------|----------|--|--|--|--|--|
|                                                                                                    |          |  |  |  |  |  |
| Method of Calculation Fit Options Closure                                                                          |          |  |  |  |  |  |
| Least Squares O Planimetric L: 418.694                                                                             |          |  |  |  |  |  |
| eD: 0.310*                                                                                                    |          |  |  |  |  |  |
| eH: 1/1351 *                                                                                                    |          |  |  |  |  |  |
| O Proportional Increments                                                                                          |          |  |  |  |  |  |
| eX: -0.162<br>eY: -0.264                                                                                           |          |  |  |  |  |  |
| Rotation and Homothety Fix compensated stations eY: -0.264 eZ: 0.022*                                              |          |  |  |  |  |  |
| Crandall Angular Error Share-Out eA: -0.1600                                                                       |          |  |  |  |  |  |
|                                                                                                    |          |  |  |  |  |  |
| Compensate Print Restore                                                                                           |          |  |  |  |  |  |
| Station HC X Coord. Y Coord. Z Coord. Vx Vy Vz                                                                     |          |  |  |  |  |  |
| 1 0.0000 1000.000 1000.000                                                                                         |          |  |  |  |  |  |
| 8 142.7063 962.782 1056.835 97.740 -0.022 -0.018 -0.007                                                            |          |  |  |  |  |  |
| 11 136.3686 896.368 1099.487 94.348 -0.041 -0.060 0.000<br>12 230.9729 909.651 1124.627 96.158 -0.048 -0.073 0.001 |          |  |  |  |  |  |
| 13 230.5649 927.373 1158.692 97.743 -0.045 -0.103 0.018                                                            |          |  |  |  |  |  |
| 6 207.8095 1011.829 1095.461 102.279 -0.154 -0.251 0.001                                                           |          |  |  |  |  |  |
| Test Chi2: Passed                                                                                                  |          |  |  |  |  |  |
| Stations                                                                                                    |          |  |  |  |  |  |
| Fixed Mobile Error Ellipse                                                                                         |          |  |  |  |  |  |
| Observations                                                                                                    |          |  |  |  |  |  |
| Distances Azimuths Angles Verticals Obs                                                                            |          |  |  |  |  |  |
| Original OAdjusted                                                                                                 |          |  |  |  |  |  |
|                                                                                                    |          |  |  |  |  |  |
| OK Cancel Help                                                                                                    |          |  |  |  |  |  |

#### **O** Geodesy

MDT 9's coordinate system transformation engine uses the powerful PROJ library, which transforms geospatial coordinates from one CRS to another. In practice, this allows the use of more than 8,000 reference systems used throughout the planet, including the most recent ones.

| RS                   |                                                                                                    |  | × |
|----------------------|----------------------------------------------------------------------------------------------------|--|---|
|                      | EPSG ~                                                                                                    |  |   |
| Туре                 | Projected ~                                                                                                    |  |   |
| Search By            | Area V >>                                                                                                    |  |   |
|                      | Latitude Longitude                                                                                                    |  |   |
| Name                 | 25830 : ETRS89 / UTM zone 30N                                                                                                    |  | ~ |
| Area<br>Vertical CRS | 25830 : ETRS89 / UTM zone 30N<br>25831 : ETRS89 / UTM zone 31N<br>25832 : ETRS89 / UTM zone 33N<br>25833 : ETRS89 / UTM zone 34N<br>25835 : ETRS89 / UTM zone 34N<br>25835 : ETRS89 / UTM zone 34N<br>25836 : ETRS89 / UTM zone 36N<br>25837 : ETRS89 / UTM zone 37N<br>25884 : ETRS89 / UTM zone 37N<br>25884 : ETRS89 / UTM zone 37N<br>25884 : ETRS89 / UTM zone 32S<br>26191 : Merchich / Nord Maroc<br>26192 : Merchich / Sahara Nord<br>26193 : Merchich / Sahara Sud<br>26237 : Massawa / UTM zone 31N<br>26331 : Minna / UTM zone 31N<br>26332 : Minna / UTM zone 31N<br>26332 : Minna / Nigeria West Belt<br>26392 : Minna / Nigeria Mid Belt<br>26393 : Minna / Nigeria East Belt<br>26393 : Minna / Nigeria East Belt<br>26692 : M'poraloko / UTM zone 32N<br>26692 : M'poraloko / UTM zone 32N<br>26701 : NAD27 / UTM zone 1N<br>26702 : NAD27 / UTM zone 4N<br>26703 : NAD27 / UTM zone 4N<br>26705 : NAD27 / UTM zone 5N<br>26706 : NAD27 / UTM zone 6N<br>26707 : NAD27 / UTM zone 7N |  | - |

These can be projected, geographic 2D, geographic 3D and geocentric. In addition to the EPSG, other authorities such as ESRI and France's IGN have been included. The installation also contains multiple grids and geoids from different countries.

Also, if there are multiple conversion alternatives, the most accurate option is automatically chosen, without the need to manually select the transformation.

The selection of the origin or destination CRS can be made by name, region, code or latitude and longitude.

| RS           | - 0                            | × |
|--------------|--------------------------------|---|
|              | EPSG ~                         |   |
| Туре         | Projected                      |   |
| Search By    | Area V Sweden                  |   |
|              | Latitude Longitude             |   |
| Name         | 3006 : SWEREF99 TM             | ~ |
|              | 40                             |   |
| Area         | Sweden - onshore and offshore. |   |
| Vertical CRS | EPSG:9389 - EVRF2019 height ~  |   |
|              |                                |   |
|              | OK Cancel Help                 |   |

Furthermore, this module includes options for converting projected coordinates' files into generic format X, Y, Z and geographic coordinates into KML formats from Google Earth, GPS exchange Format (GPX) and TcpGPS among others.

Finally, another command allows the projection of drawings opened in CAD, applying the transformations to the complete drawing, a list of layers or a selection of objects and being able to decide whether the elevations will be included in the calculations.

The selected transformation applies to all drawing entities (vertices of lines, arcs and polylines, text insertion points and blocks etc.).

It is also endowed with specific options for transforming a flat and projected coordinates' drawing and vice versa.

| Convert Drawing                  |           | ×               |
|----------------------------------|-----------|-----------------|
| Source CRS                       |           |                 |
| ED50 / UTM zone 30N              |           |                 |
| Target CRS                       |           |                 |
| ETRS89 / UTM zone 30N + EVRF20   | 07 height |                 |
| Element to convert               |           |                 |
| O All Drawing                    |           |                 |
| O Select Layers                  |           |                 |
| O Select Entities                |           |                 |
| Ignore elevations                |           |                 |
| Change layer of non-converted er | tities    |                 |
| Prefix                           |           | _NOT CONVERTED_ |
| ОК                               | Cancel    | ]               |

| Projected CRSs Management                                                                                                    | - 🗆 X                                                                                                    |
|----------------------------------------------------------------------------------------------------|----------------------------------------------------------------------------------------------------|
| Data Source Sea<br>EPSG ~ Are                                                                                                    | rch By<br>ea v Poland >                                                                                                    |
| - 5672 : Pulkovo 1942(58) /<br>- 3330 : Pulkovo 1942(58) /<br>- 3331 : Pulkovo 1942(58) /<br>- 3332 : Pulkovo 1942(58) /<br>- 3328 : Pulkovo 1942(58) /<br>- 3333 : Pulkovo 1942(58) / | CS2000 zone 6<br>CS2000 zone 7<br>CS2000 zone 7<br>CS2000 zone 8<br>CS92<br>/ LCC Europe<br>3-degree Gauss-Kruger zone 5<br>3-degree Gauss-Kruger zone 6<br>3-degree Gauss-Kruger zone 7<br>3-degree Gauss-Kruger zone 7<br>3-degree Gauss-Kruger zone 8<br>GUGiK-80<br>Gauss-Kruger zone 3<br>Gauss-Kruger zone 3<br>Gauss-Kruger zone 4<br>Gauss-Kruger zone 5 |
| Edit New                                                                                                    | Delete Details                                                                                                    |
| OK                                                                                                    | Cancel Help                                                                                                    |

| RS                            |   |               | CRS                                     |
|-------------------------------|---|---------------|-----------------------------------------|
| D50                           |   |               | ETRS89 / UTM zone 30N + EVRF2007 height |
| EPSG:4230)                    | _ |               | (EPSG:25830+EPSG:5621)                  |
| 1.0.6                         |   |               | 5.6                                     |
| Latitude<br>40 * 24 ' 30 " ON |   | $\rightarrow$ | Easting<br>479714.615 < Draw            |
| Longitude                     |   |               | Northing                                |
| 3 14 16 OE                    |   | <             | 4472975.998                             |
| Ellipsoidal Height            |   |               | Orthometric Height                      |
| 100                           |   |               | 100.000                                 |
|                               |   |               | Scale Factor 0.999605065                |
|                               |   |               | Convergence -0° 9' 17.8935"             |
|                               |   |               |                                         |

#### Local Coordinate Systems

This module also has options for local coordinate systems application and management with the following methods being available:

- 2D: XY Translations, Helmert 4 parameters, Similar and Projective.
- 3D: XY Translations and Helmert 7 parameters.
- 2D+1D: Helmert 4 parameters + Z Displacement and Helmert 4 parameters + Z Displacement and Slopes at XY.

To create a local coordinate system there are various possibilities: enter the value of the transformation parameters directly (rotations, translations etc.), establish the pairs of source and target points involved or by importing a predefined file. The program generates a detailed report in which the parameters calculated, various statistics and the coordinates of the checkpoints involved are provided.

Once the local system has been created, recording can be carried out to subsequently carry out transformations of drawings and files of coordinates and it may also be used in the TcpGPS application for mobile devices.

| Helmert (7-para | meter sin               | nilarity tran | nsformation) (3 | D) - D:\3DHelme | ert.ntr                            |                                         |            |               |                   |           |           |
|-----------------|-------------------------|---------------|-----------------|-----------------|------------------------------------|-----------------------------------------|------------|---------------|-------------------|-----------|-----------|
|                 |                         | New.          |                 | Oper            | Open                               |                                         | Save As    |               | Print HTML Report |           |           |
| Control Po      | Used                    | Control       | X Source        | Y Source        | Z Source                           | X Target                                | Y Target   | Z Target      | XResidual         | YResidual | ZResidual |
| 1               | Yes                     | 3D            | 1094.883        | 820.085         | 109.821                            | 10037.810                               | 5262.090   | 772.040       | 0.048             | 0.025     | -0.001    |
| 2               | Yes                     | 3D            | 503.891         | 1598.698        | 117.685                            | 10956.680                               | 5128.170   | 783.000       | 0.008             | -0.056    | 0.011     |
| 3               | Yes                     | 3D            | 2349.343        | 207.658         | 151.387                            | 8780.080                                | 4840.290   | 782.620       | -0.014            | -0.054    | 0.009     |
| 4               | Yes                     | 3D            | 1395.320        | 1348.853        | 215.261                            | 10185.800                               | 4700.210   | 851.320       | -0.042            | 0.085     | -0.019    |
|                 | MSE H<br>0.067          | MSE \         |                 | Edi             | Max                                | Delete<br>Y Residual<br>Control Point 4 |            |               | Target            |           |           |
|                 |                         |               | ameters         |                 |                                    |                                         |            |               |                   |           |           |
|                 |                         | TV            |                 | 10000 000       | 0.007                              |                                         | · (° ' '') | -012212 07209 | ' ± 0'0'8.74588'' |           |           |
|                 | TX 10233.826 ± 0.067 RY |               | ()              |                 |                                    |                                         |            |               |                   |           |           |
|                 | TY 6549.968 ± 0.068     |               | RZ              | (" ' ")         | -135°27'46.44379'' ± 0°0'7.77431'' |                                         | 31"        |               |                   |           |           |
|                 |                         | ΤZ            | 0               | 720.879 ± 0.    | 229                                | Sc                                      | Scale      |               | 0.94996 ± 0.00004 |           |           |
|                 |                         | RX            | ((°'')          | 2°17'2.74309    | 9" ± 0°0'30.3332                   |                                         |            |               |                   |           |           |
|                 |                         | <u></u>       |                 |                 | ОК                                 | Cancel                                  |            | Help          |                   |           |           |

### Requirements (1)

| CAD              | AutoCAD <sup>*</sup> versions 2007 to 2025 and compatible versions |  |  |  |  |  |
|------------------|--------------------------------------------------------------------|--|--|--|--|--|
|                  | BricsCAD <sup>®</sup> BIM/Pro/Ultimate versions 16 to 24           |  |  |  |  |  |
|                  | GstarCAD® Professional versions 2021 to 2024                       |  |  |  |  |  |
|                  | ZWCAD* Professional versions 2012+ to 2025                         |  |  |  |  |  |
| Operating System | Windows 8 / 10 / 11 in x64 architecture (2)                        |  |  |  |  |  |
| Peripherals      | Mouse or pointing device                                           |  |  |  |  |  |
| Graphic Card     | CD-ROM Reader                                                      |  |  |  |  |  |
|                  | 1280x720 pixels, compatible with OpenGL 3.3 or better              |  |  |  |  |  |
|                  | Nvidia or ATI chipset recommended                                  |  |  |  |  |  |
| Drive            | 10 Gb free space                                                   |  |  |  |  |  |
| Memory           | Minimum 4 Gb                                                       |  |  |  |  |  |

(1) Consult the website for further details

(2) Operation via a remote desktop and similar services are not guaranteed, nor on virtualization platforms. Write to soporte@aplitop.com to ask about these special cases. AutoCAD\* is a registered trademark of Autodesk, Inc.

 $\textit{BricsCAD}^{\circ}$  is a registered trademark of Bricsys NV.

 $\textit{GStarCAD}^{*} \textit{ is a registered trademark of Gstarsoft Co., Ltd.}$ 

ZWCAD<sup>\*</sup> is a registered trademark of ZWSOFT CO., Ltd.

#### APLITOP S.L.

Sumatra,9 – Urb. El Atabal E-29190 Málaga (España) Tlf: +34 95 2439771 e-mail: info@aplitop.com Web: www.aplitop.com

# aplitop